# Exhibit VII. Test Set-Up Procedures

### **BLOCK DIAGRAM #1**

Transmitter Radiated Spurious Emissions Test Set Up

 $D = 10$  ft. or 3 meters

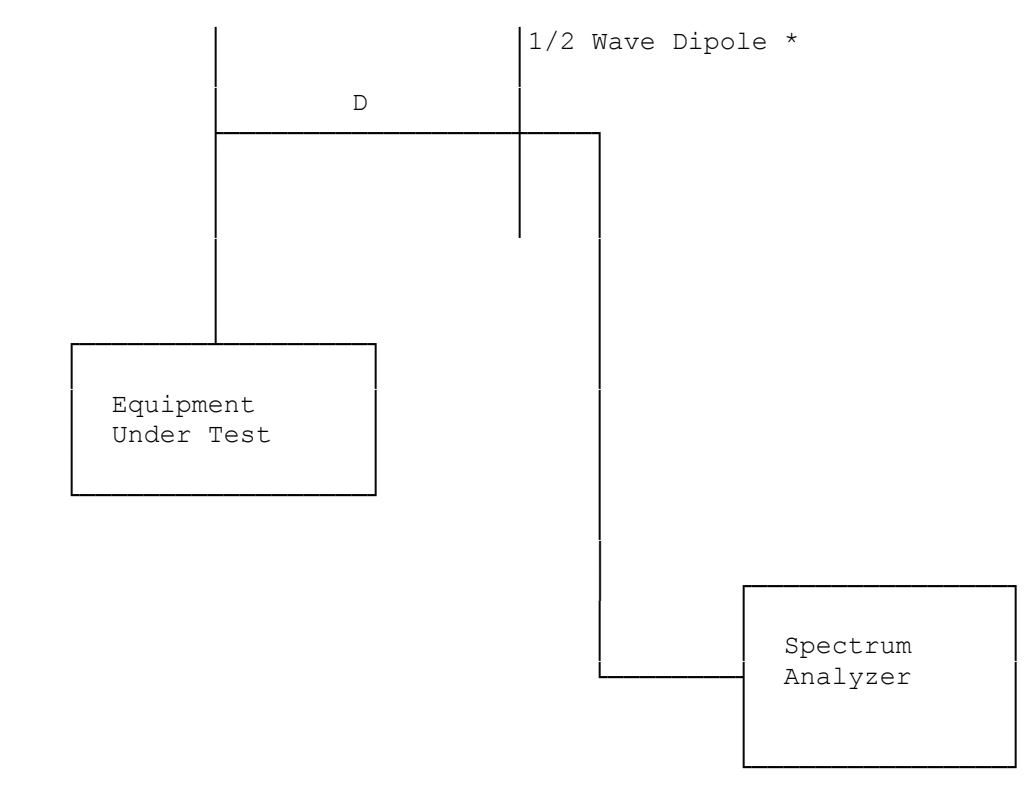

See Equipment List for Equipment Specifications

\* 1/2 Wave Dipole 30-1000 MHz Dual Ridged Guide Antenna or Broadband Log Periodic 1-10 GHz

## Test Equipment List A

## SPECTRUM TECHNOLOGY, INC.

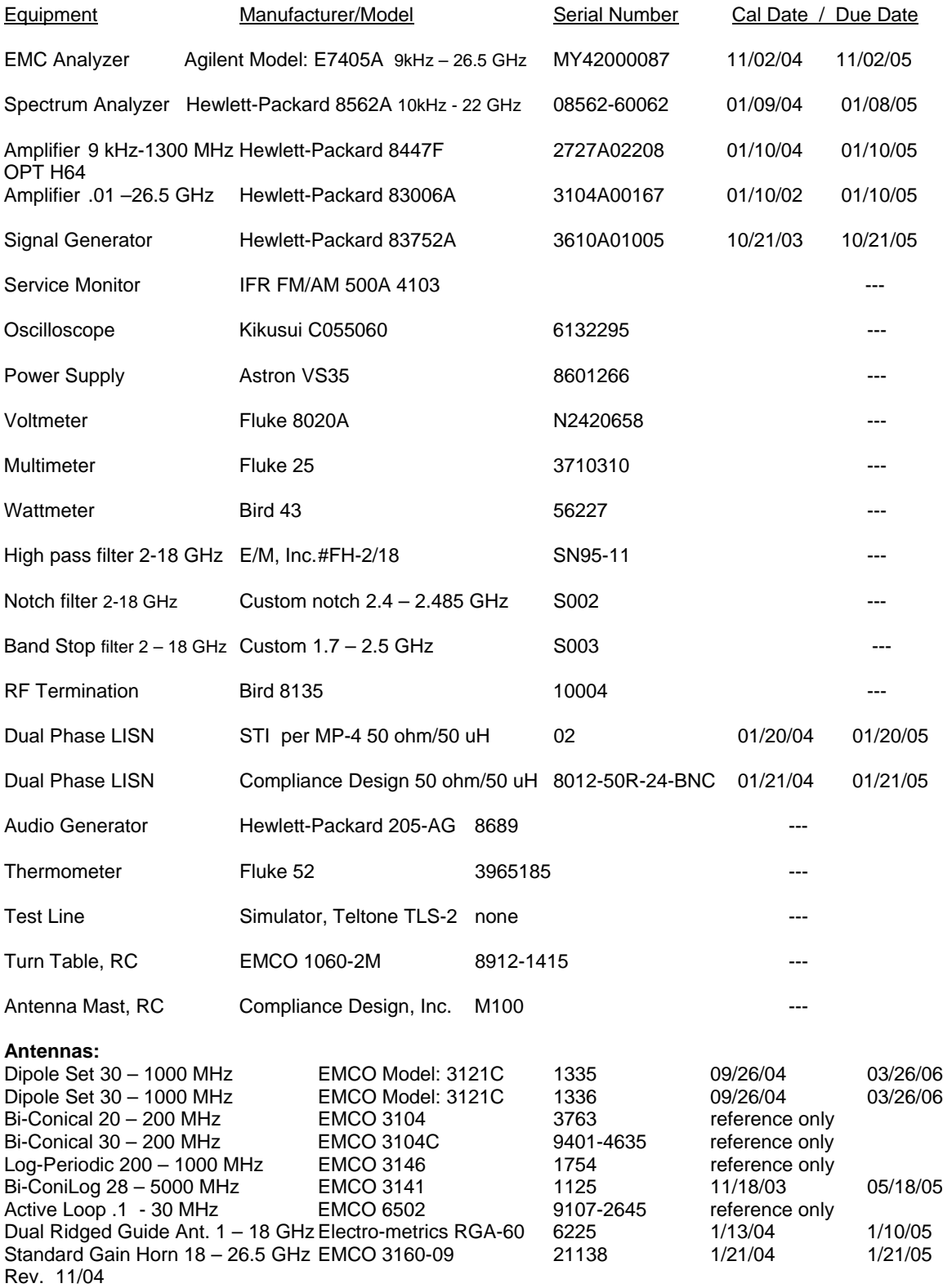

#### Photographs of EUT set up at OATS facility December 9 - 10, 2004

Front View of IX300 in the deskmount. The external antenna on the top of the IX300 is for AirCard775, the WLAN antenna is not visible. Keyboard & mouse plugged in USB jacks on desktop dock.

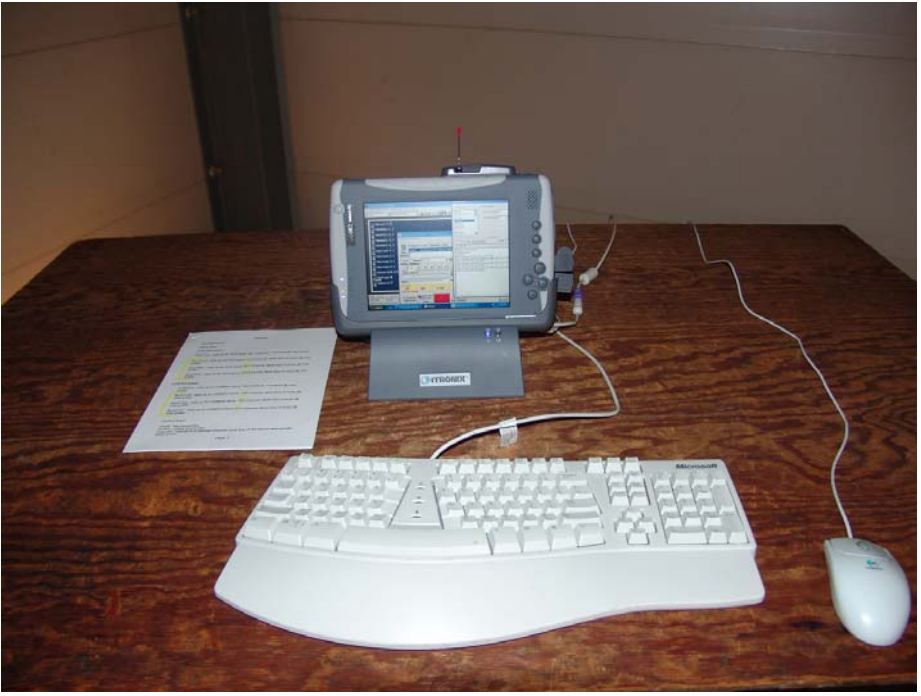

#### Rear View of IX300

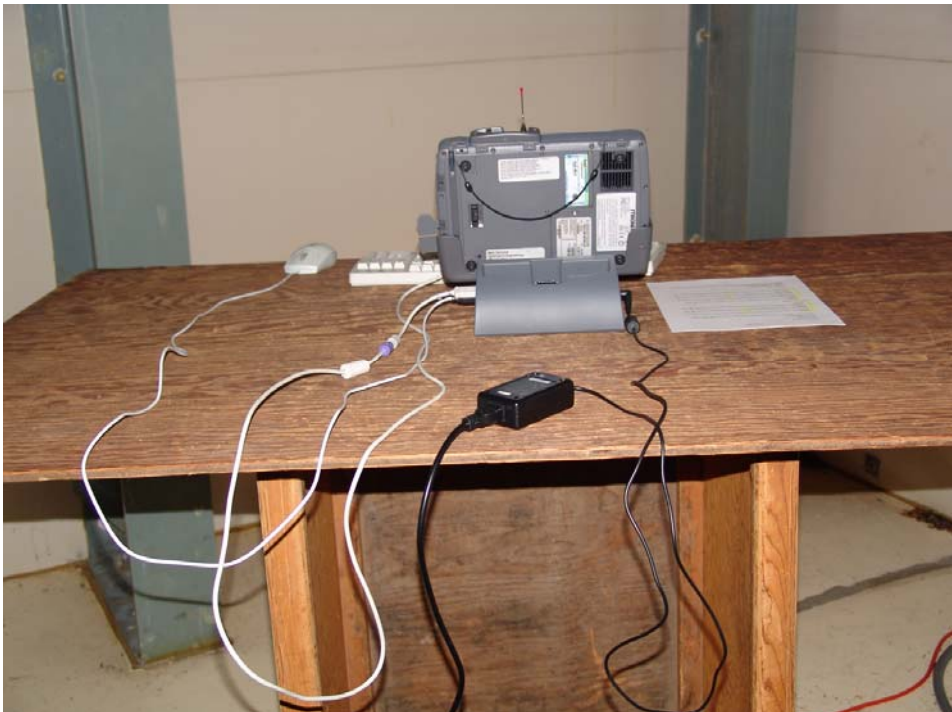

#### Front View of 300 Tablet PC – All three software programs visible on the display during the simultaneous transmit testing

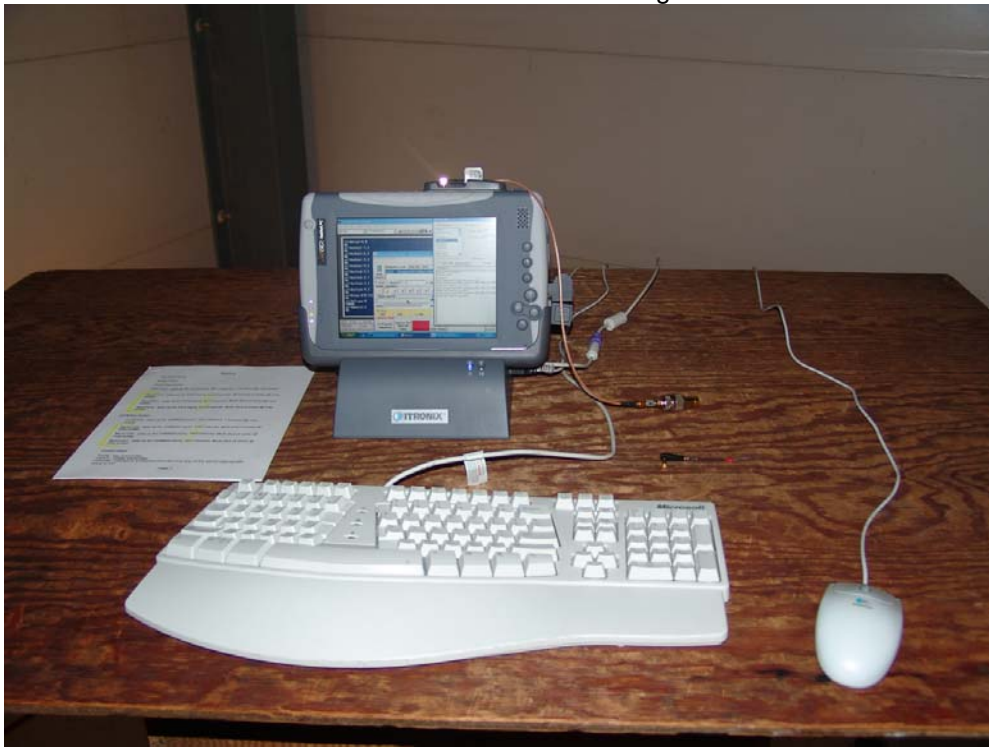

AirCard 775 antenna removed and a resistive 50 ohm load connected during the radiated spurious and harmonics measurements.

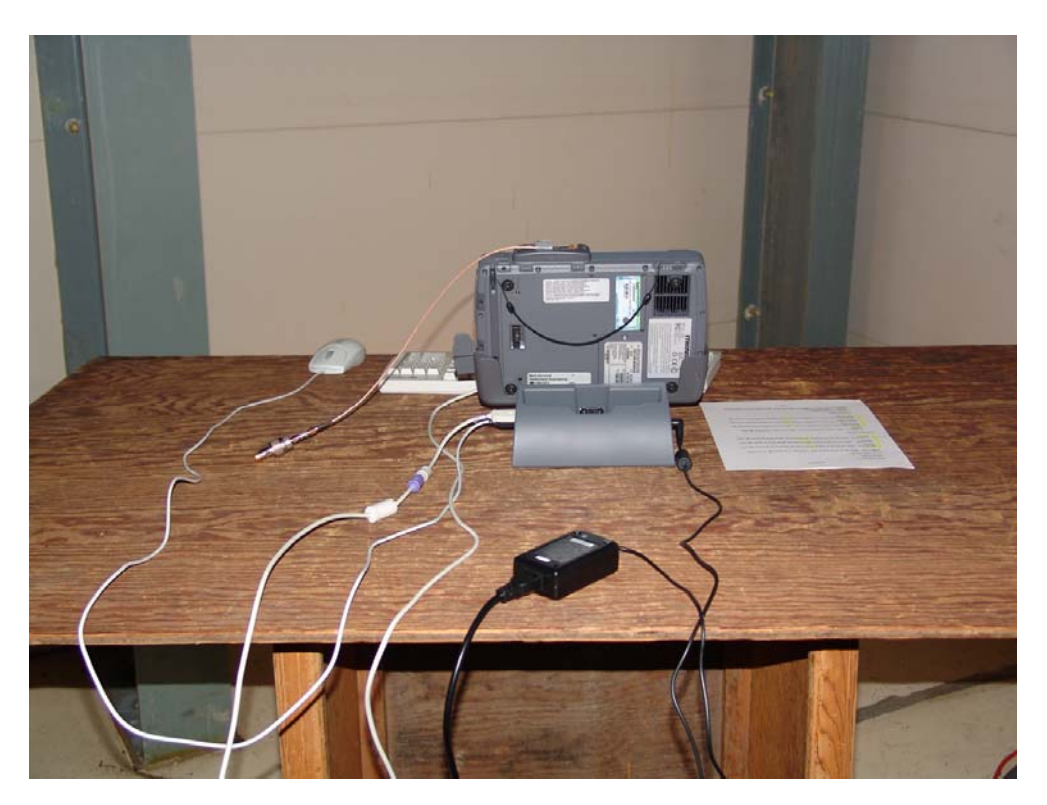

### AC power line conducted emissions Part 15.107, 15.207

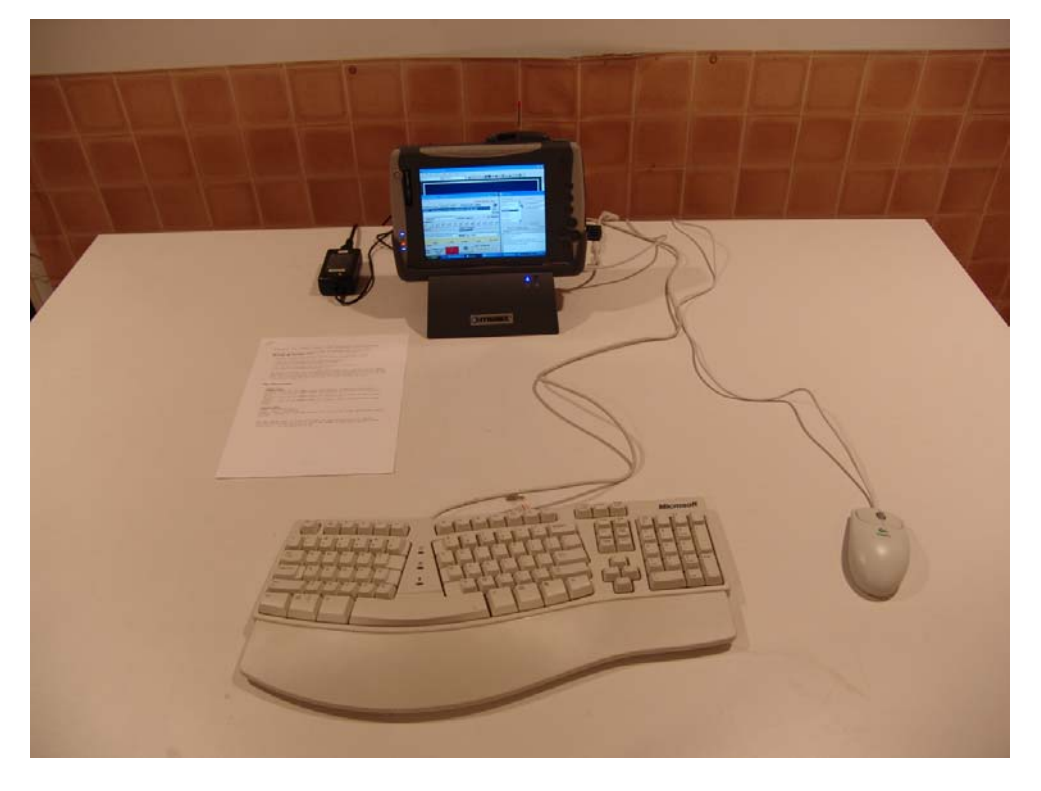

Front View of IX300 Tablet PC w/AC775, Nov. 10, 2004

Side View of IX300 Tablet PC w/AC775

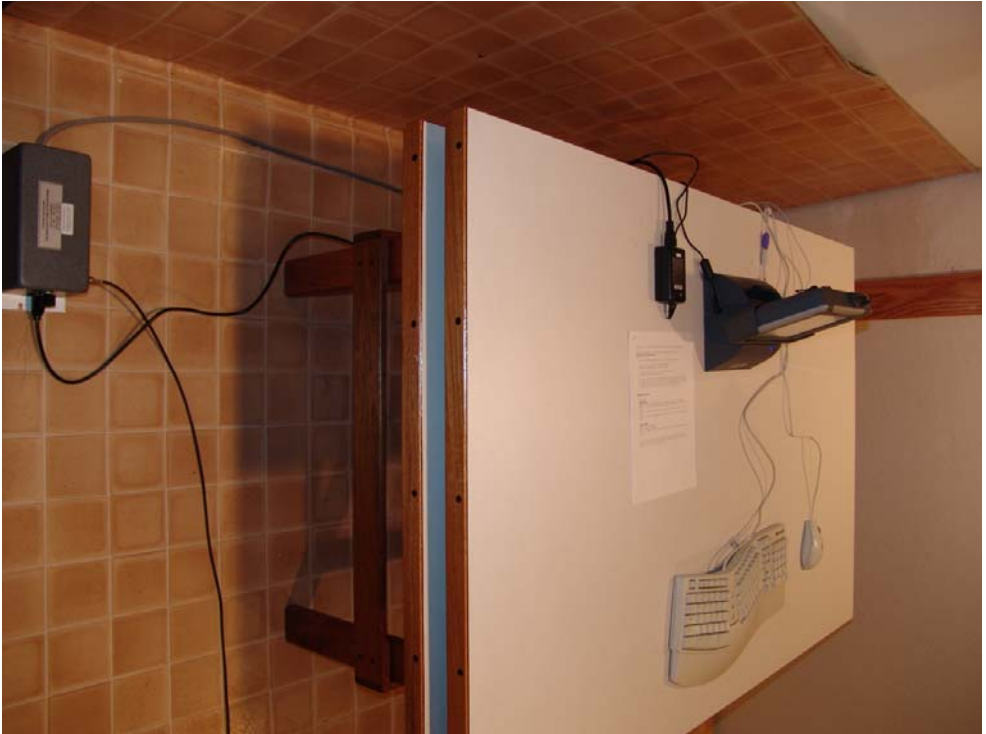

### Applicant: ITRONIX, Corporation FCC ID: KBCIX300AC775WL

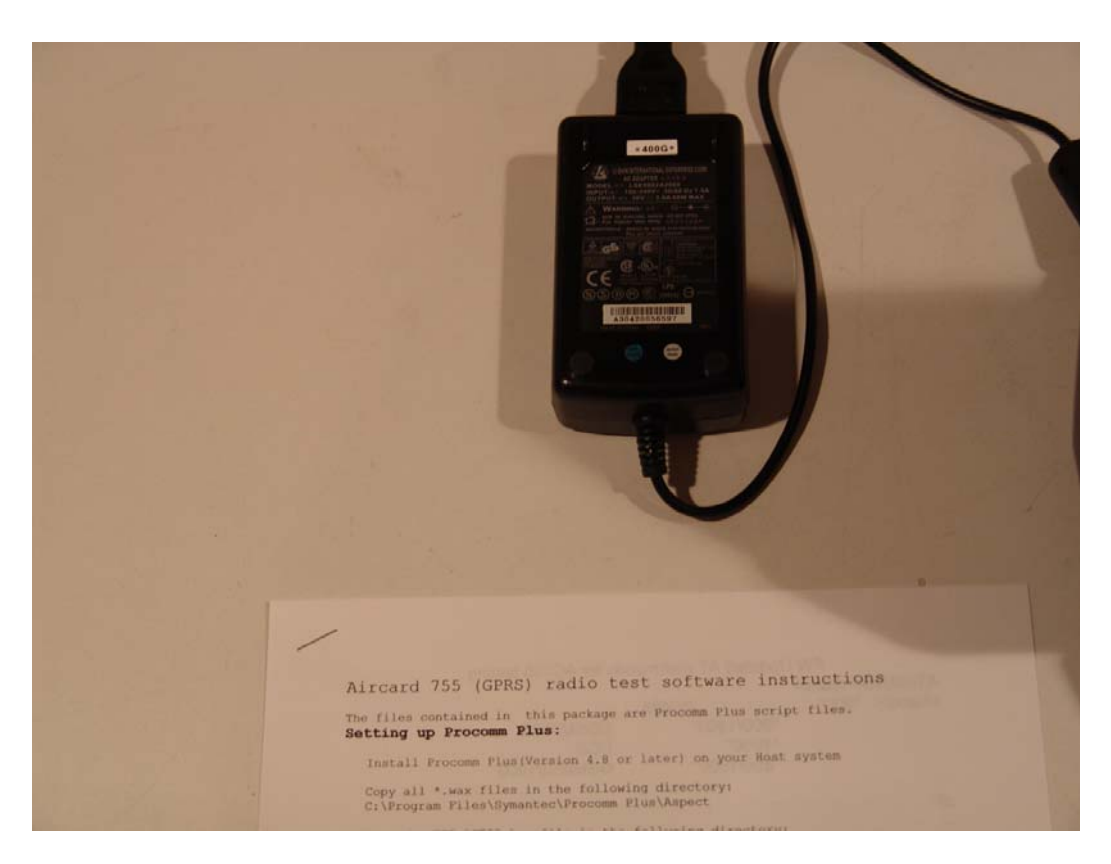

All transmitter program Windows tx active, displayed on Tablet PC screen

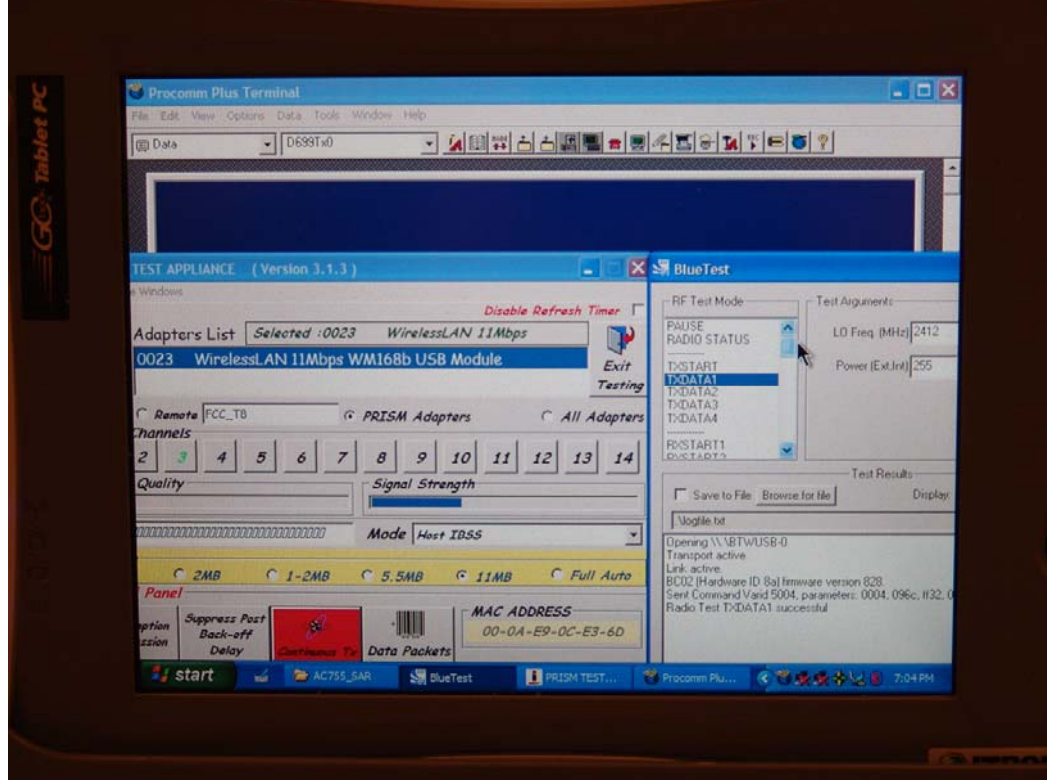